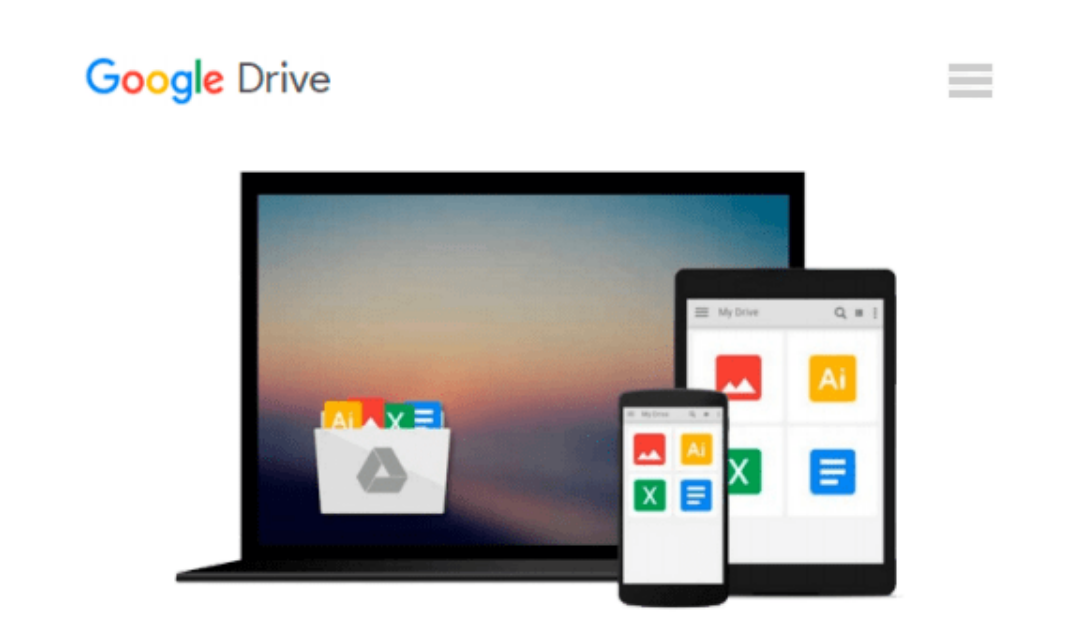

# **Inside Windows Debugging (Developer Reference)**

*Tarik Soulami*

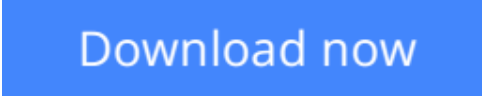

[Click here](http://zonebook.me/go/read.php?id=0735662789) if your download doesn"t start automatically

# **Inside Windows Debugging (Developer Reference)**

## Tarik Soulami

### **Inside Windows Debugging (Developer Reference)** Tarik Soulami

### **Use Windows debuggers throughout the development cycle—and build better software**

Rethink your use of Windows debugging and tracing tools—and learn how to make them a key part of testdriven software development. Led by a member of the Windows Fundamentals Team at Microsoft, you'll apply expert debugging and tracing techniques—and sharpen your  $C++$  and  $C#$  code analysis skills—through practical examples and common scenarios. Learn why experienced developers use debuggers in every step of the development process, and not just when bugs appear.

Discover how to:

- Go behind the scenes to examine how powerful Windows debuggers work
- Catch bugs early in the development cycle with static and runtime analysis tools
- Gain practical strategies to tackle the most common code defects
- Apply expert tricks to handle user-mode and kernel-mode debugging tasks
- Implement postmortem techniques such as JIT and dump debugging
- Debug the concurrency and security aspects of your software
- Use debuggers to analyze interactions between your code and the operating system
- Analyze software behavior with Xperf and the Event Tracing for Windows (ETW) framework

**[Download](http://zonebook.me/go/read.php?id=0735662789)** [Inside Windows Debugging \(Developer Reference\) ...pdf](http://zonebook.me/go/read.php?id=0735662789)

**<u>E** [Read Online](http://zonebook.me/go/read.php?id=0735662789)</u> [Inside Windows Debugging \(Developer Reference\) ...pdf](http://zonebook.me/go/read.php?id=0735662789)

#### **From reader reviews:**

#### **Rhonda Robitaille:**

What do you about book? It is not important along? Or just adding material when you really need something to explain what the ones you have problem? How about your time? Or are you busy particular person? If you don't have spare time to complete others business, it is gives you the sense of being bored faster. And you have spare time? What did you do? Every individual has many questions above. They have to answer that question simply because just their can do that. It said that about reserve. Book is familiar in each person. Yes, it is right. Because start from on kindergarten until university need this specific Inside Windows Debugging (Developer Reference) to read.

#### **Bonnie Camacho:**

This Inside Windows Debugging (Developer Reference) are reliable for you who want to be considered a successful person, why. The key reason why of this Inside Windows Debugging (Developer Reference) can be one of many great books you must have is actually giving you more than just simple examining food but feed an individual with information that maybe will shock your before knowledge. This book is definitely handy, you can bring it all over the place and whenever your conditions throughout the e-book and printed ones. Beside that this Inside Windows Debugging (Developer Reference) giving you an enormous of experience for example rich vocabulary, giving you tryout of critical thinking that we know it useful in your day exercise. So , let's have it and enjoy reading.

#### **Roy Taylor:**

You can spend your free time to learn this book this reserve. This Inside Windows Debugging (Developer Reference) is simple to deliver you can read it in the area, in the beach, train as well as soon. If you did not have got much space to bring typically the printed book, you can buy often the e-book. It is make you better to read it. You can save the actual book in your smart phone. And so there are a lot of benefits that you will get when one buys this book.

#### **Felicia Sharpton:**

That book can make you to feel relax. This book Inside Windows Debugging (Developer Reference) was multi-colored and of course has pictures around. As we know that book Inside Windows Debugging (Developer Reference) has many kinds or style. Start from kids until youngsters. For example Naruto or Private eye Conan you can read and believe you are the character on there. So , not at all of book tend to be make you bored, any it offers you feel happy, fun and loosen up. Try to choose the best book for you and try to like reading that will.

**Download and Read Online Inside Windows Debugging (Developer Reference) Tarik Soulami #AYWFI89JUQ2**

# **Read Inside Windows Debugging (Developer Reference) by Tarik Soulami for online ebook**

Inside Windows Debugging (Developer Reference) by Tarik Soulami Free PDF d0wnl0ad, audio books, books to read, good books to read, cheap books, good books, online books, books online, book reviews epub, read books online, books to read online, online library, greatbooks to read, PDF best books to read, top books to read Inside Windows Debugging (Developer Reference) by Tarik Soulami books to read online.

# **Online Inside Windows Debugging (Developer Reference) by Tarik Soulami ebook PDF download**

**Inside Windows Debugging (Developer Reference) by Tarik Soulami Doc**

**Inside Windows Debugging (Developer Reference) by Tarik Soulami Mobipocket**

**Inside Windows Debugging (Developer Reference) by Tarik Soulami EPub**